## CMSC427 fall 2017 Global illumination - intro Ray tracing and radiosity

## So far – local illumination

- One triangle, one light at a time
- Object rendering *into* image what pixel sees me?
- **D** Opaque surfaces
- No shadows, no crosstalk between facets

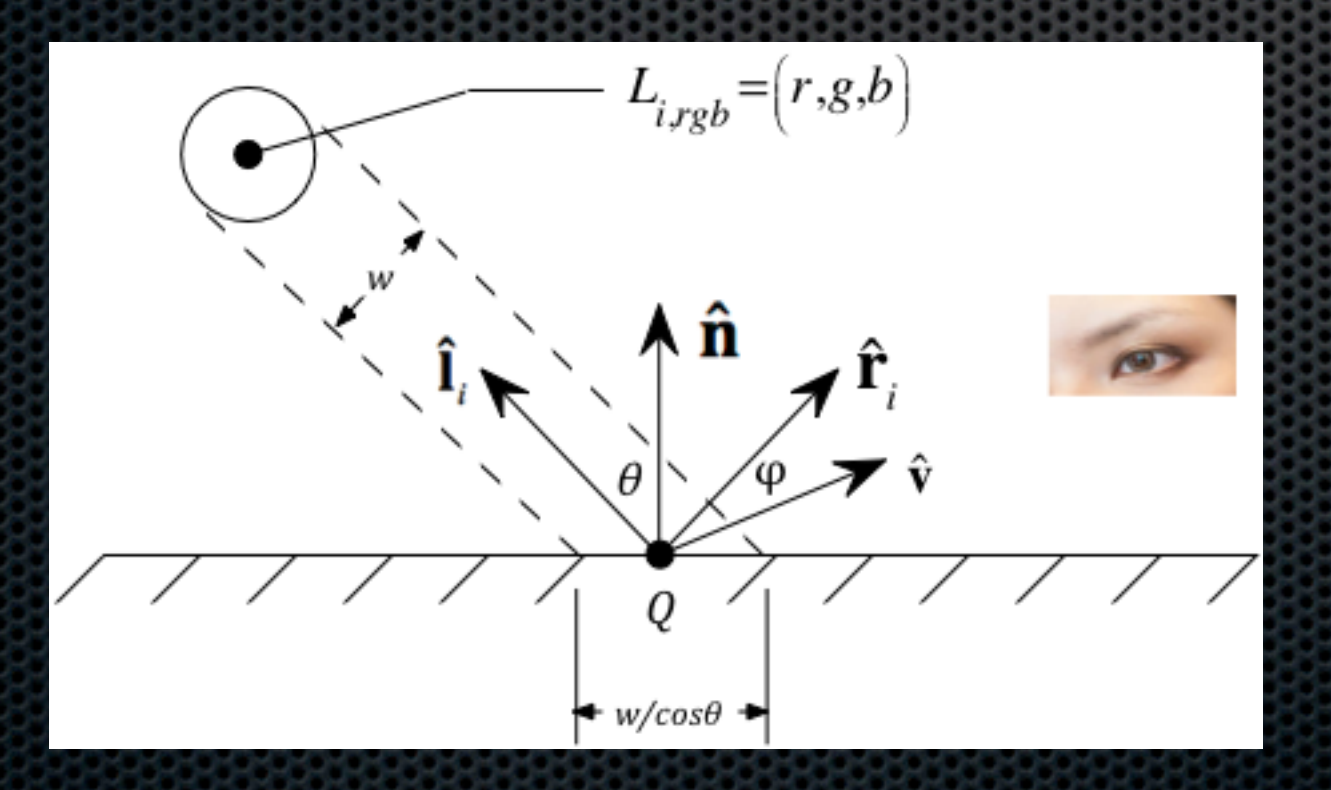

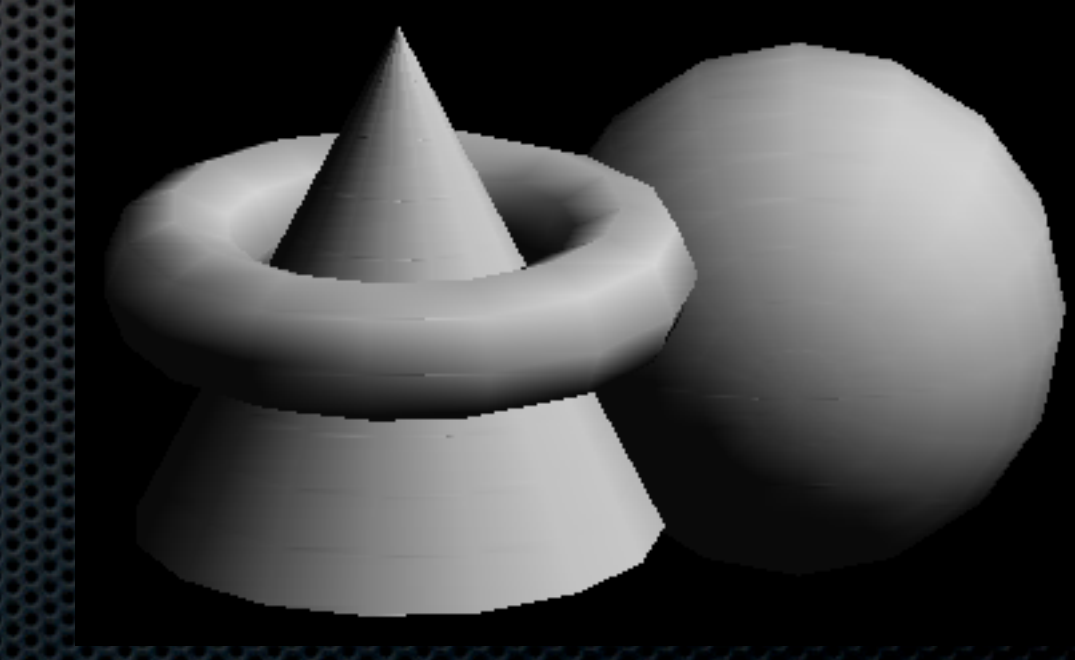

## Now– global illumination +

- Scene oriented consider all triangles and lights
- Image oriented rendering what object can pixel see? T.
- **Translucent and transparent surfaces, refraction**
- **Shadows, color bleeding**

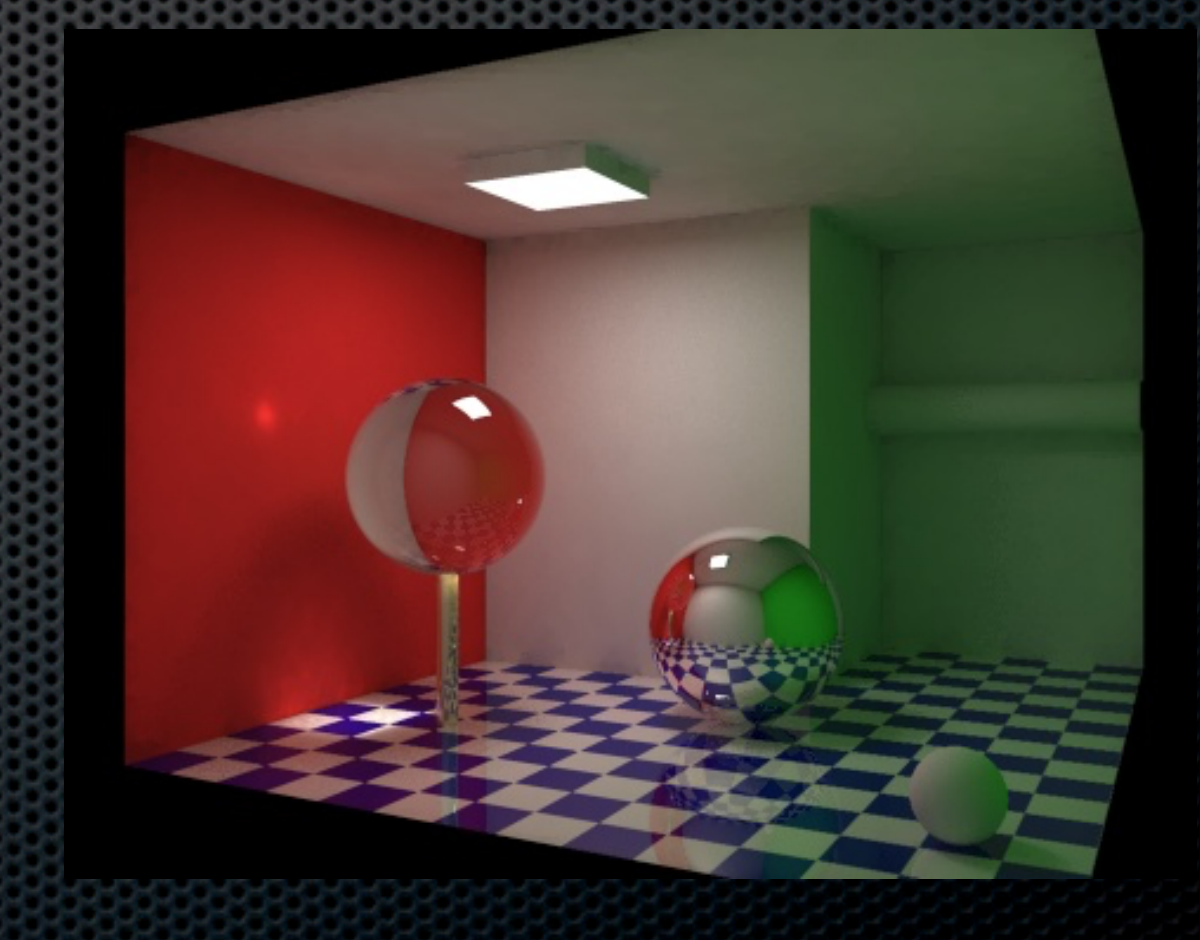

# Ray Tracing and Radiosity

- General concepts
	- **What advantages do they have?**
	- **How can you spot a ray-traced or radiositied image?**
- **How they work** 
	- **Ray tracing overview**
	- **Radiosity overview**
- Other approaches: path tracing, ray marching

# Ray tracing

- **Reflections, refractions**
- **Sharp shadows**
- Partial physical model
- **Point lights**

**Tracing single rays** 

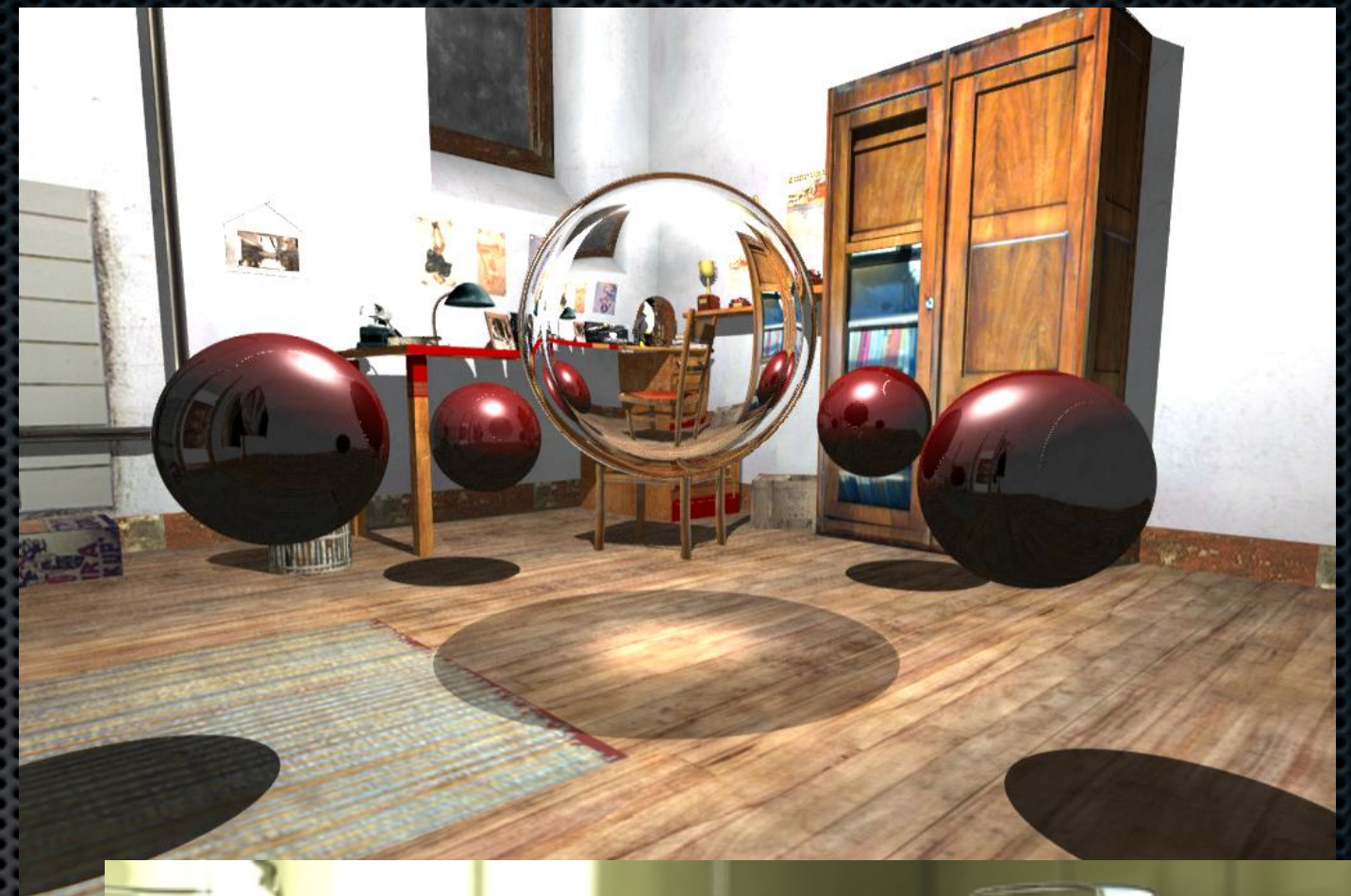

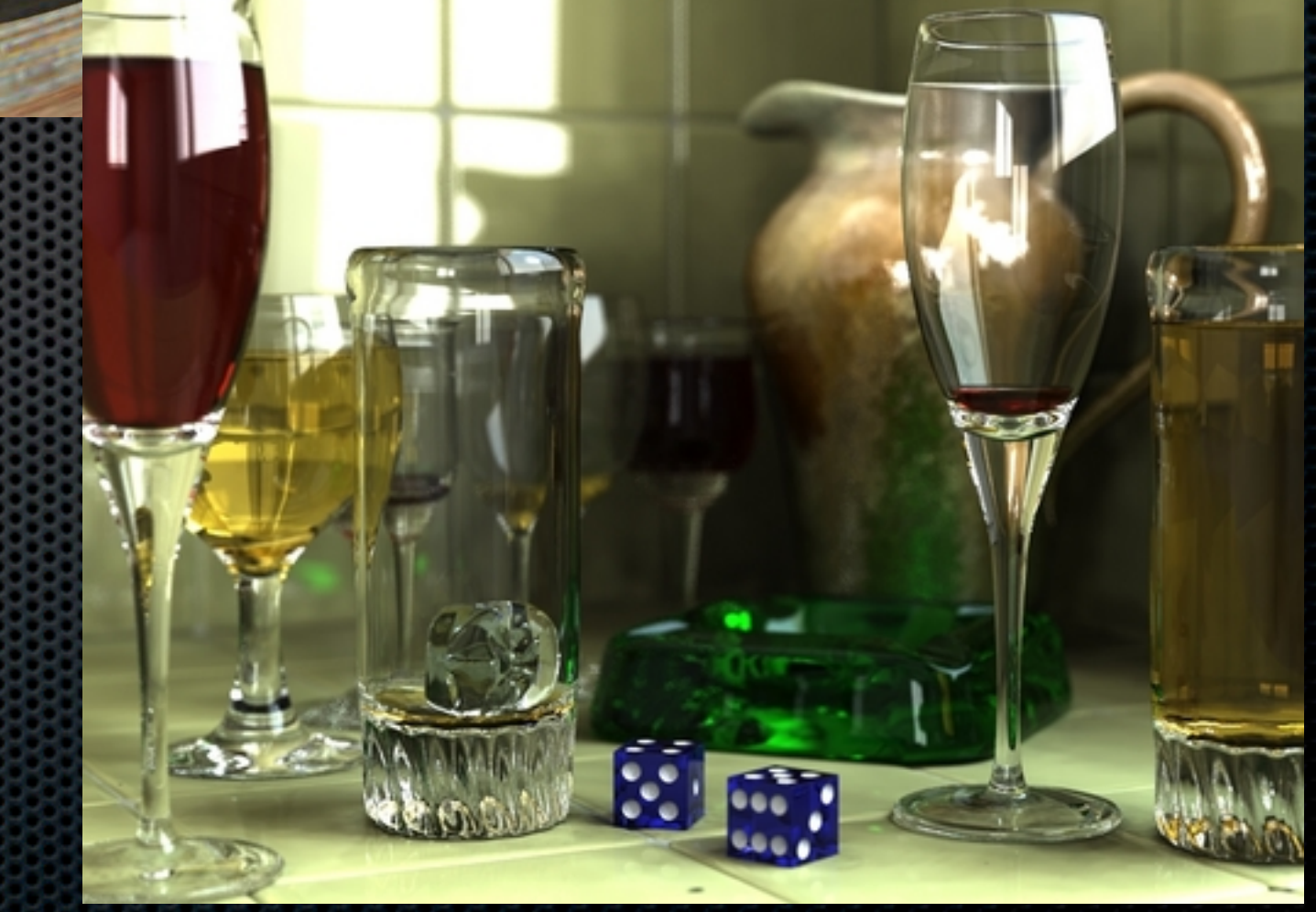

## **Radiosity**

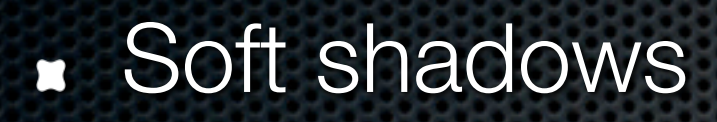

- **Better physics**
- **Extended lights**

**Integrating over** extended areas

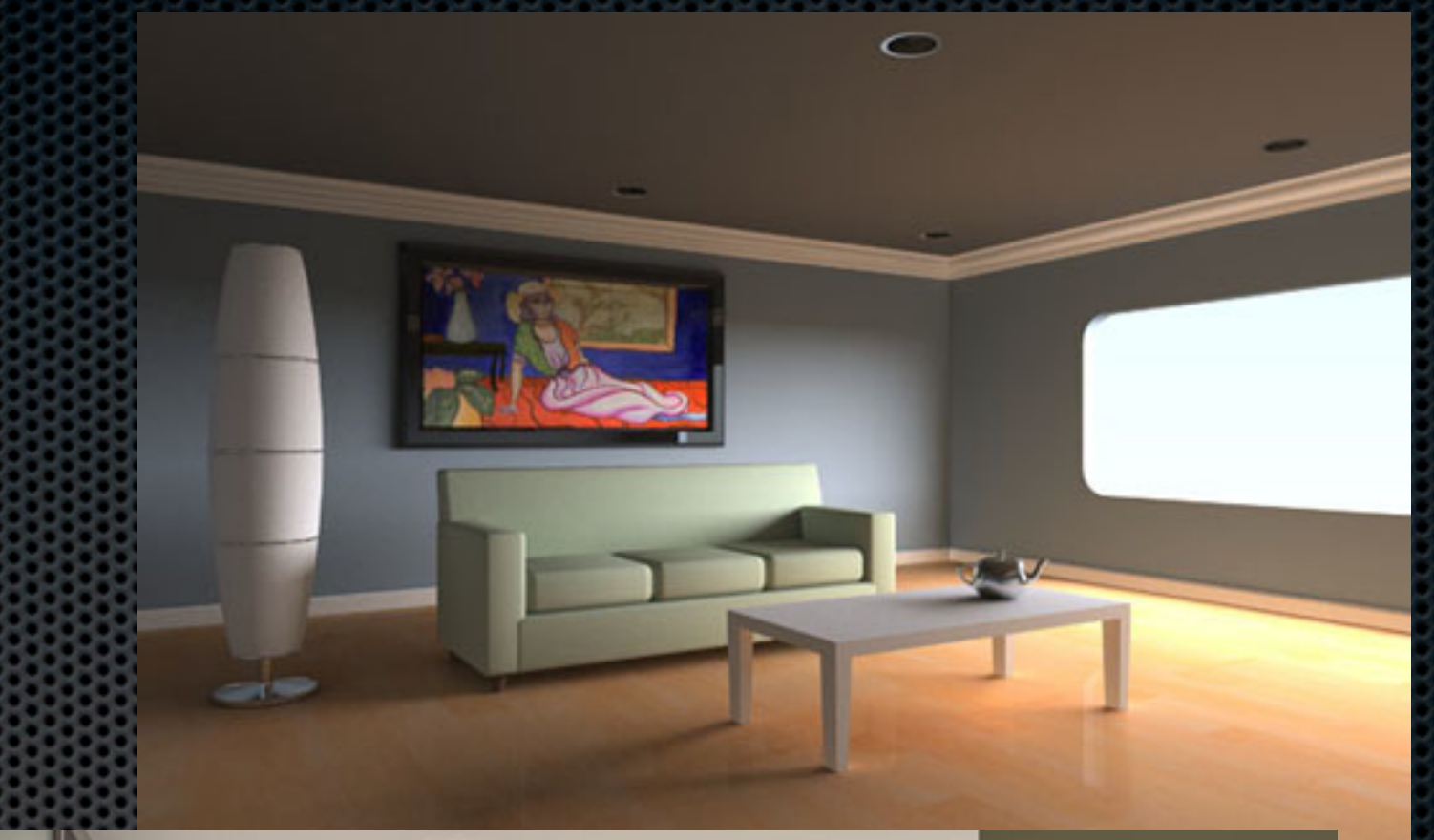

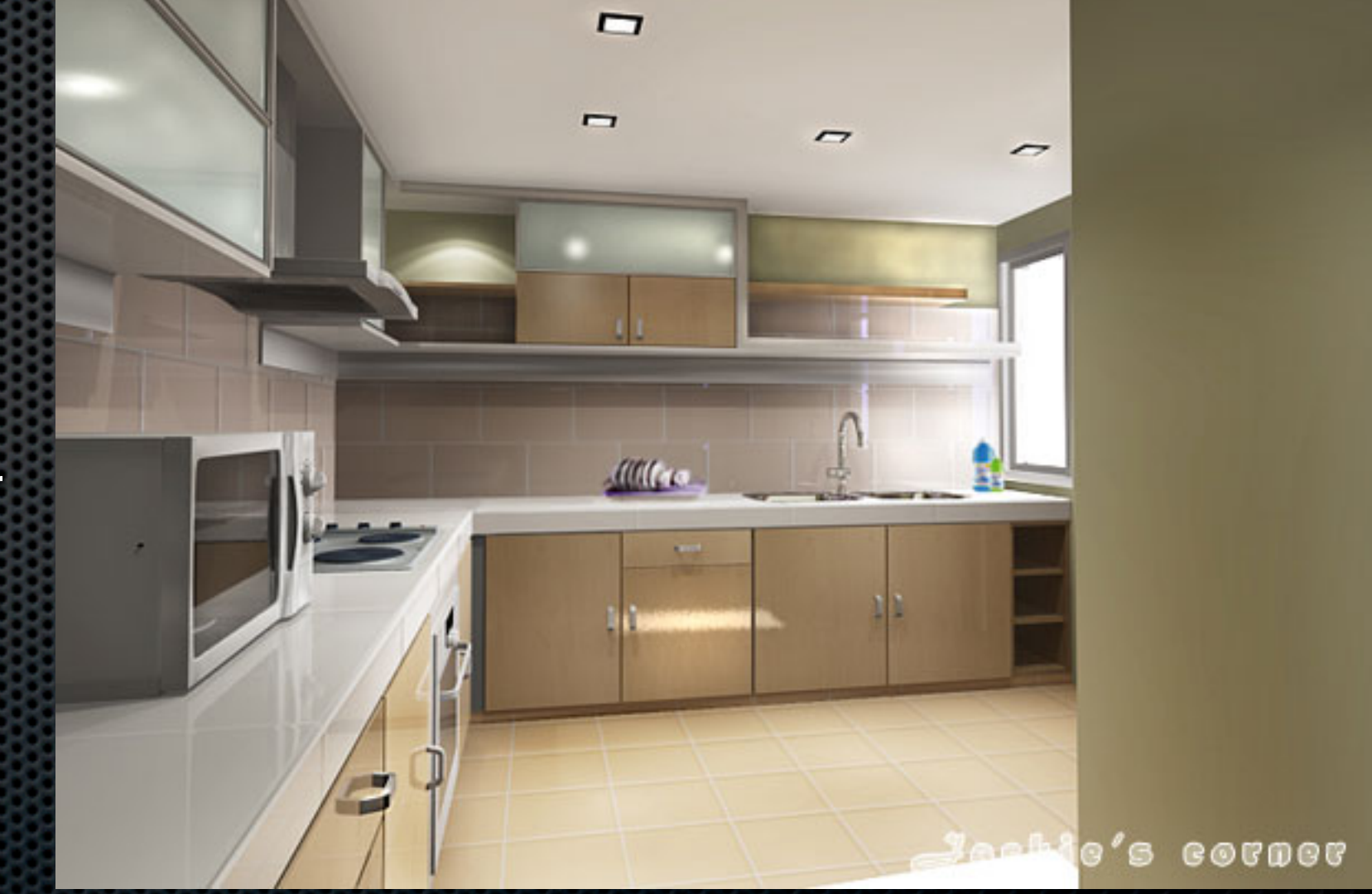

## Ray tracing principles

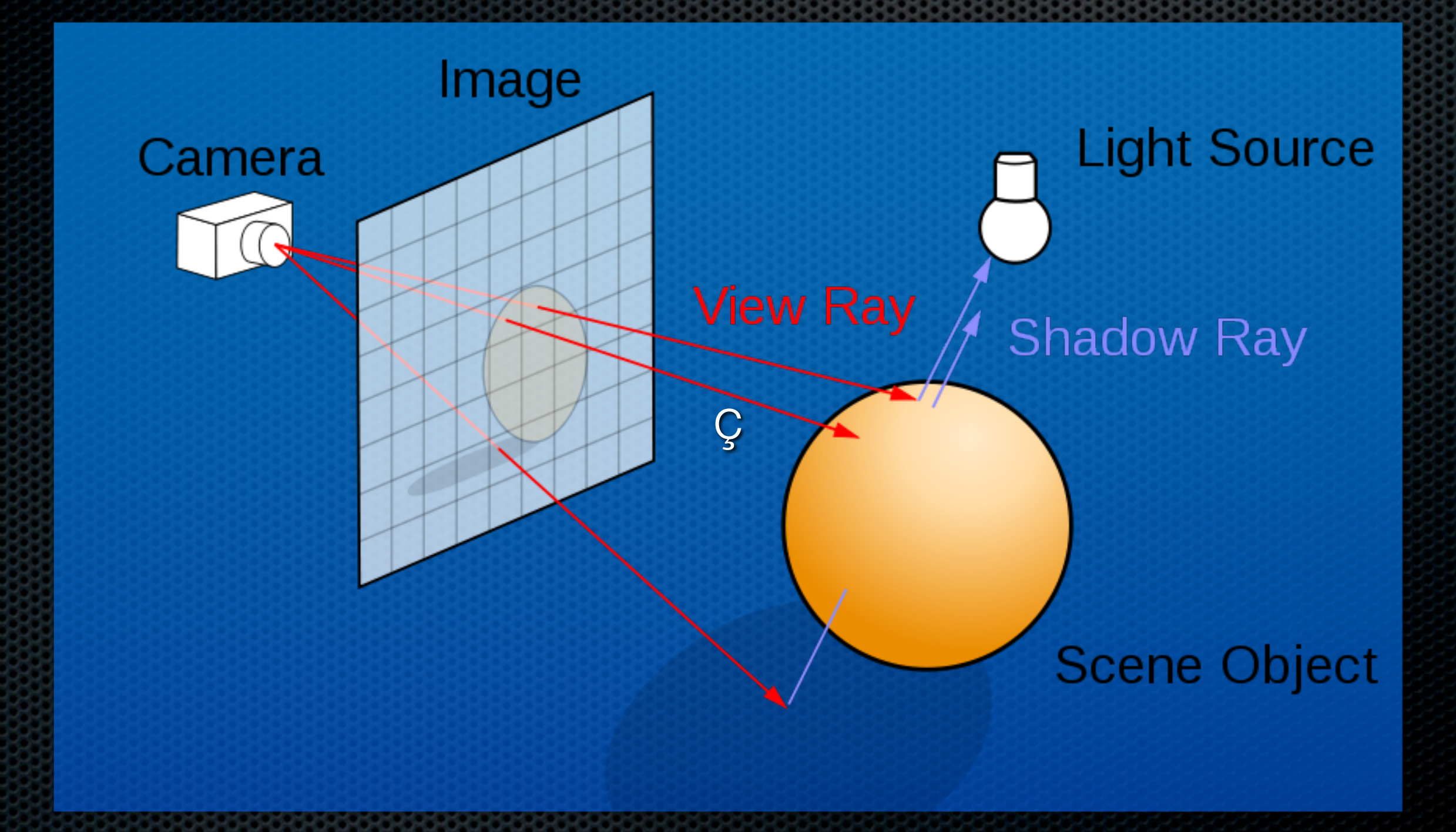

# The Rays

#### **Concepts:**

- **v** View (primary) ray
- **Secondary rays** 
	- **Shadow ray (to all lights)**
	- **Reflection ray**
	- **Refraction ray**

### The rays again

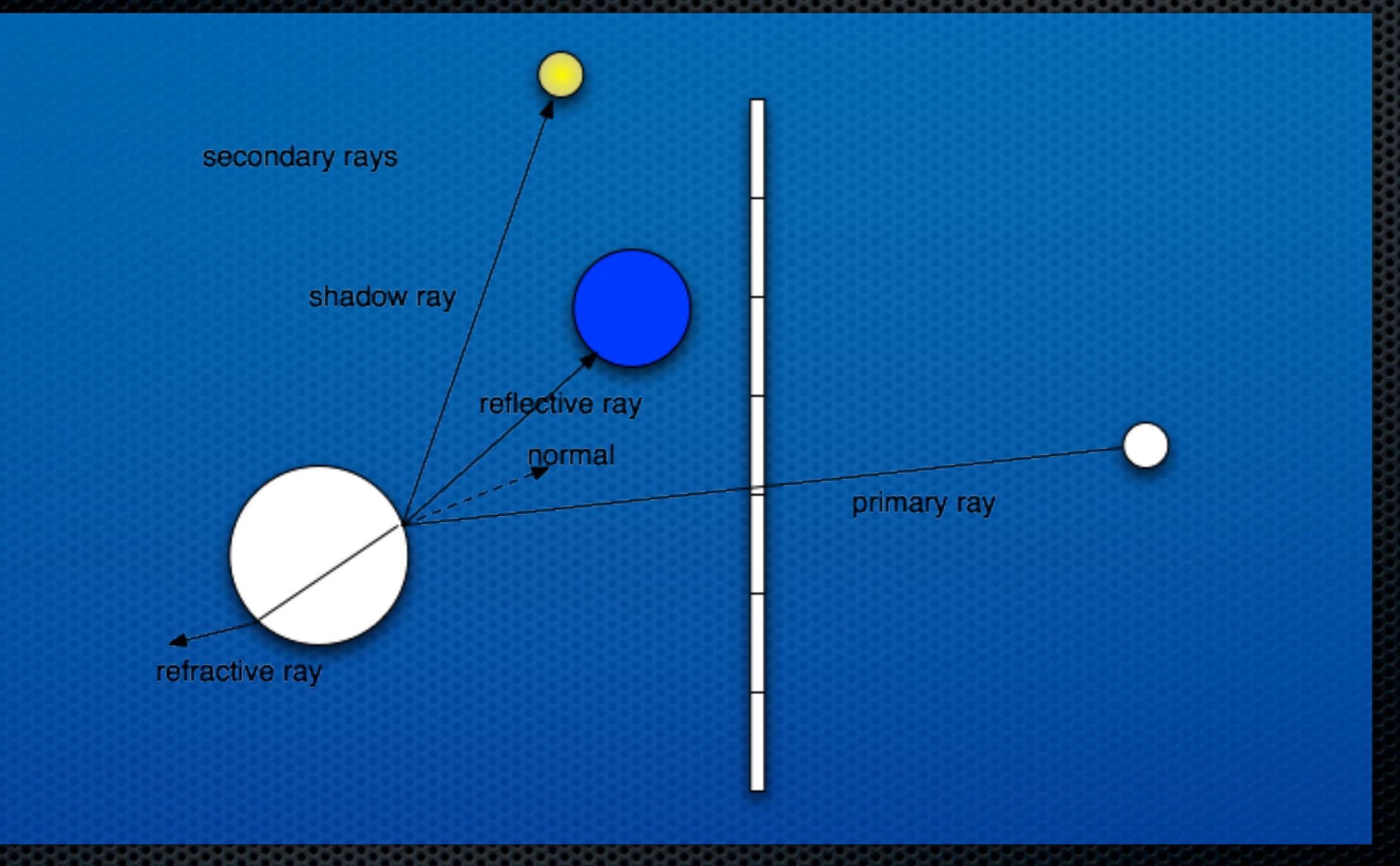

## Recursive rays (rinse, repeat)

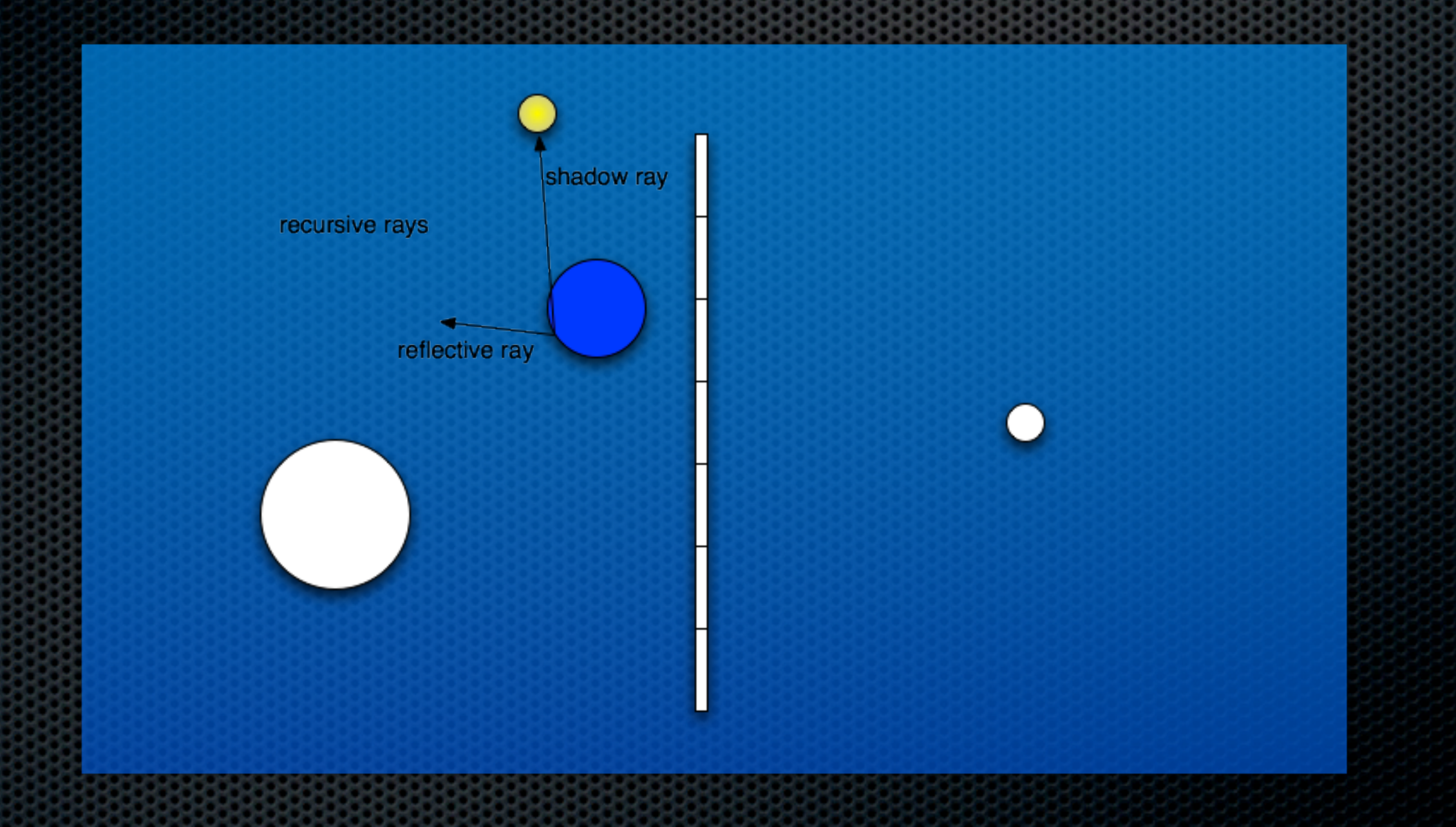

## Refraction

#### **Depends on ratio of speed of light between two** materials

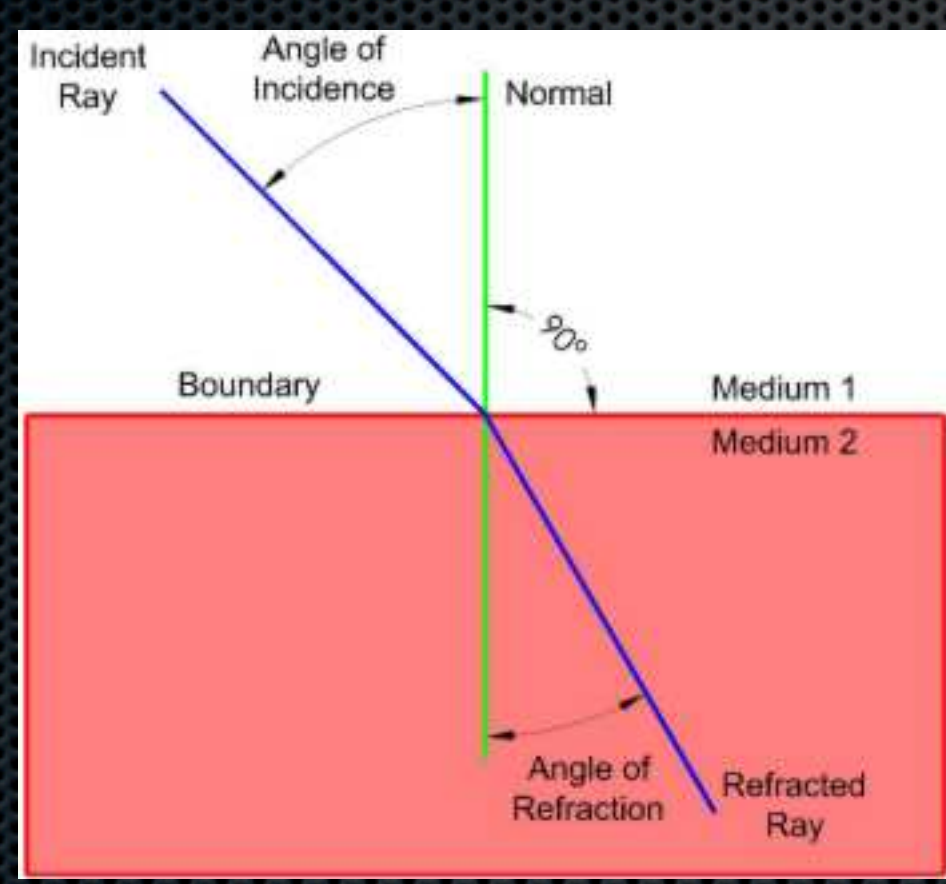

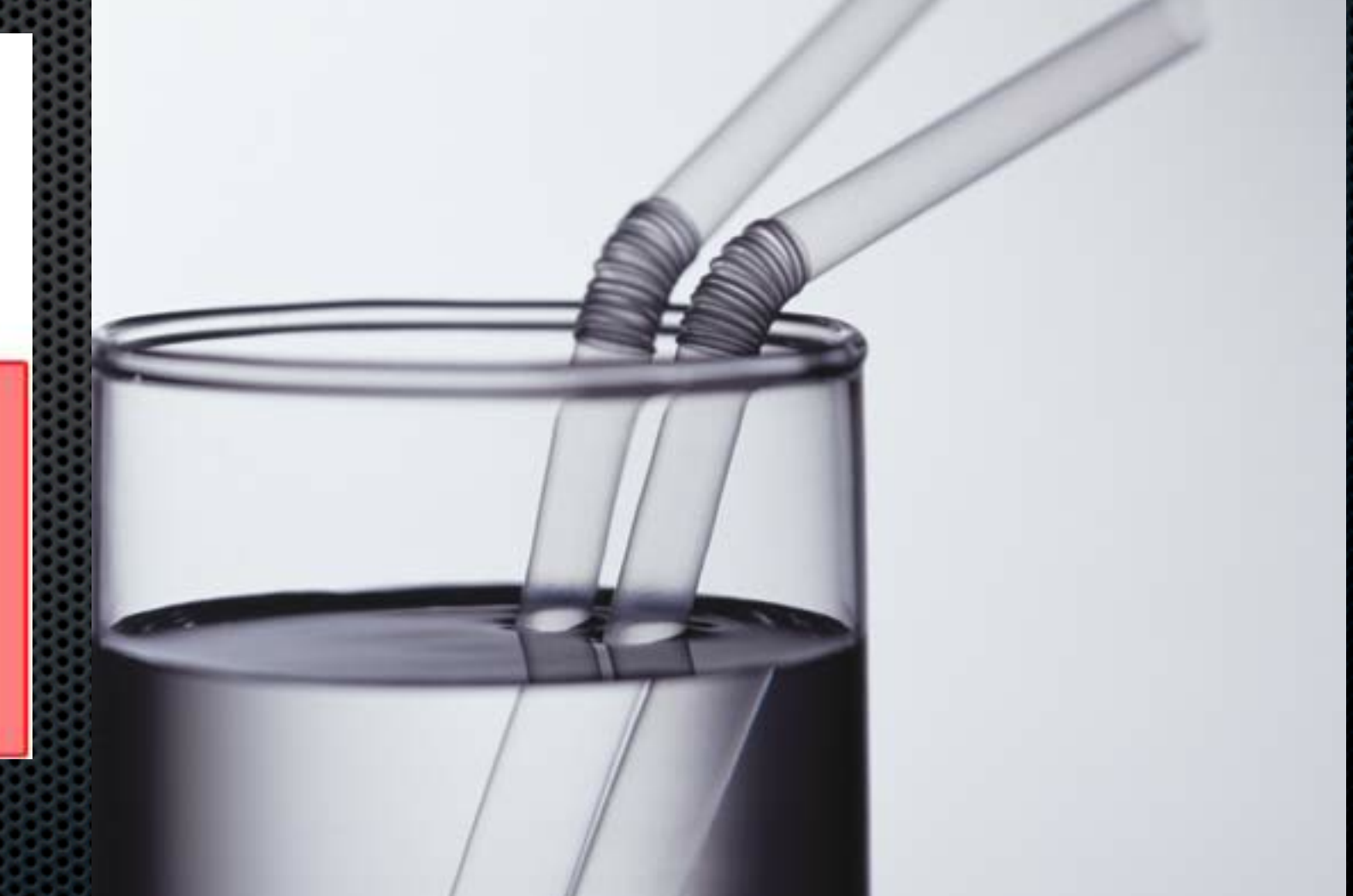

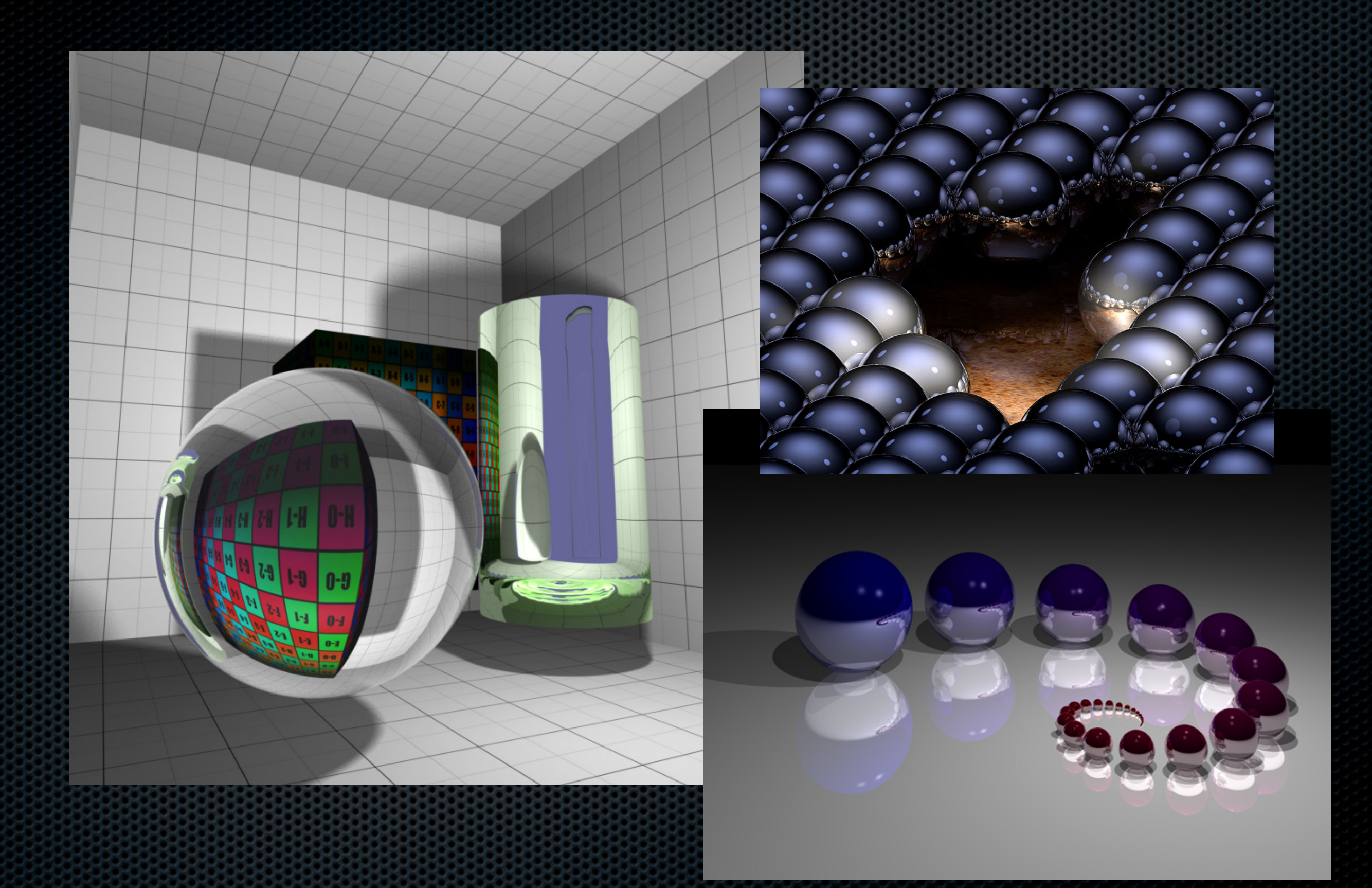

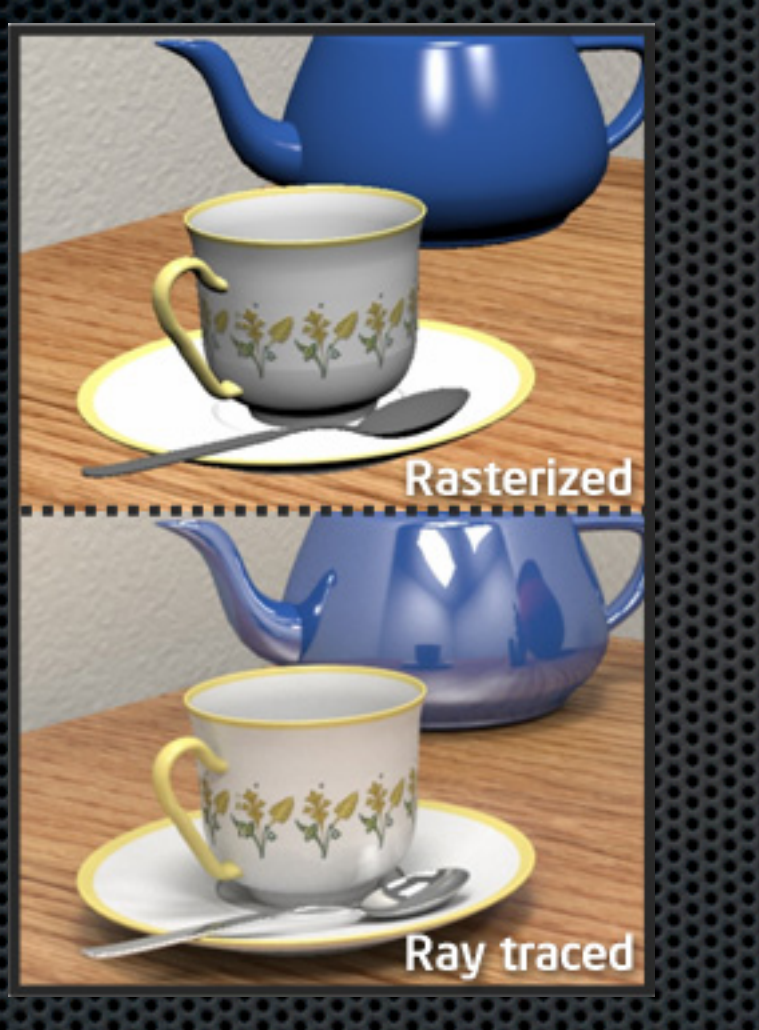

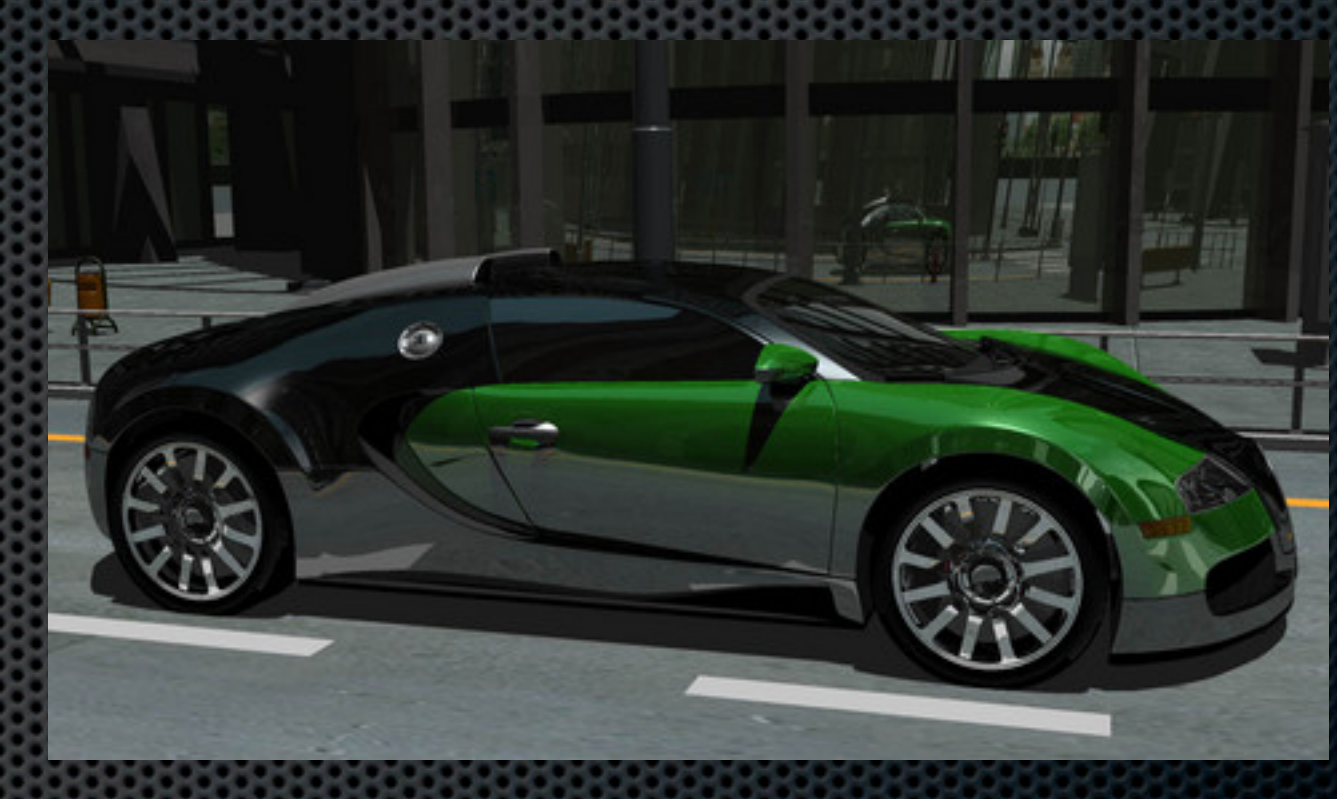

## Tweaking ray tracing

**One is not enough** 

• One primary ray can "barely" miss an object

**Stochastic or random ray tracing** 

**n** multiple, random primary rays out of a pixel

**Speeding it up** 

Speed up intersection calculations by data structure

## Radiosity principles

#### Global vs. local computations

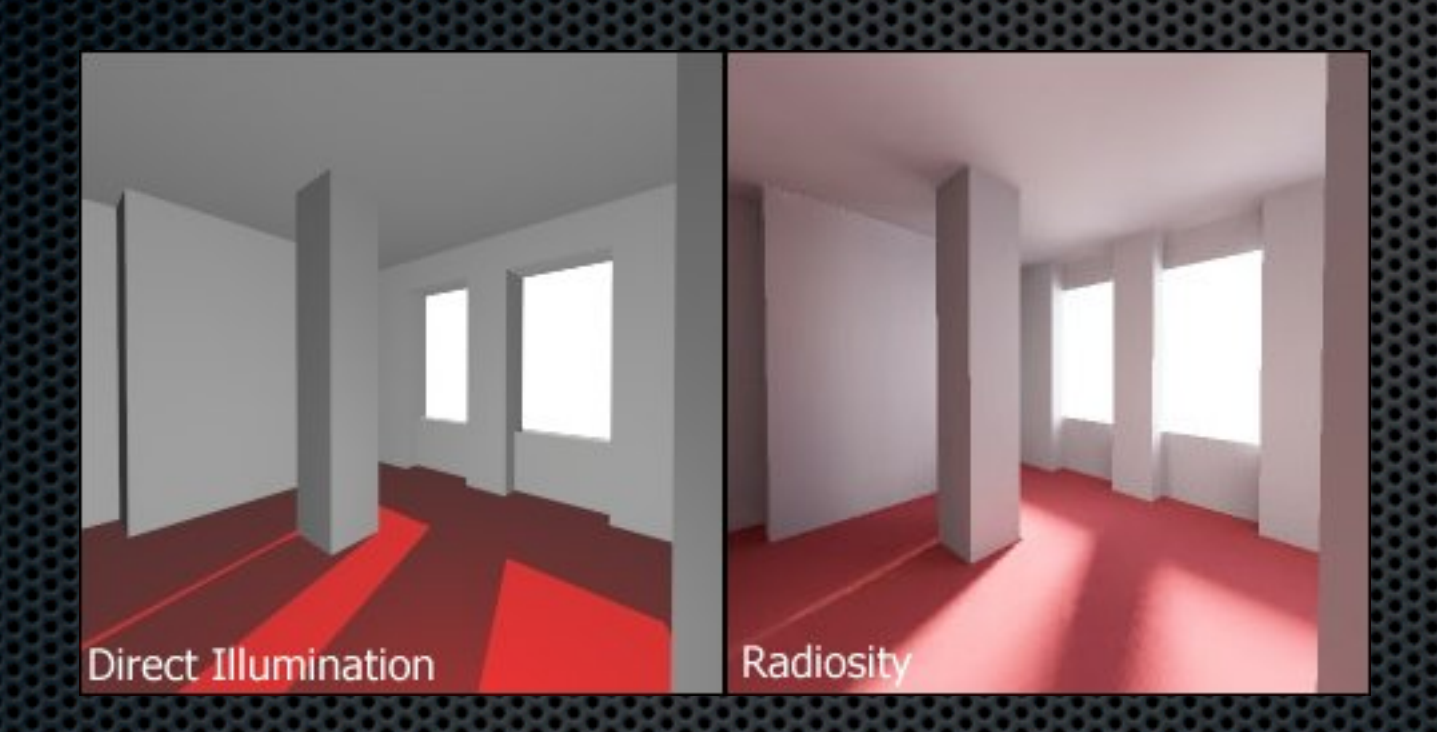

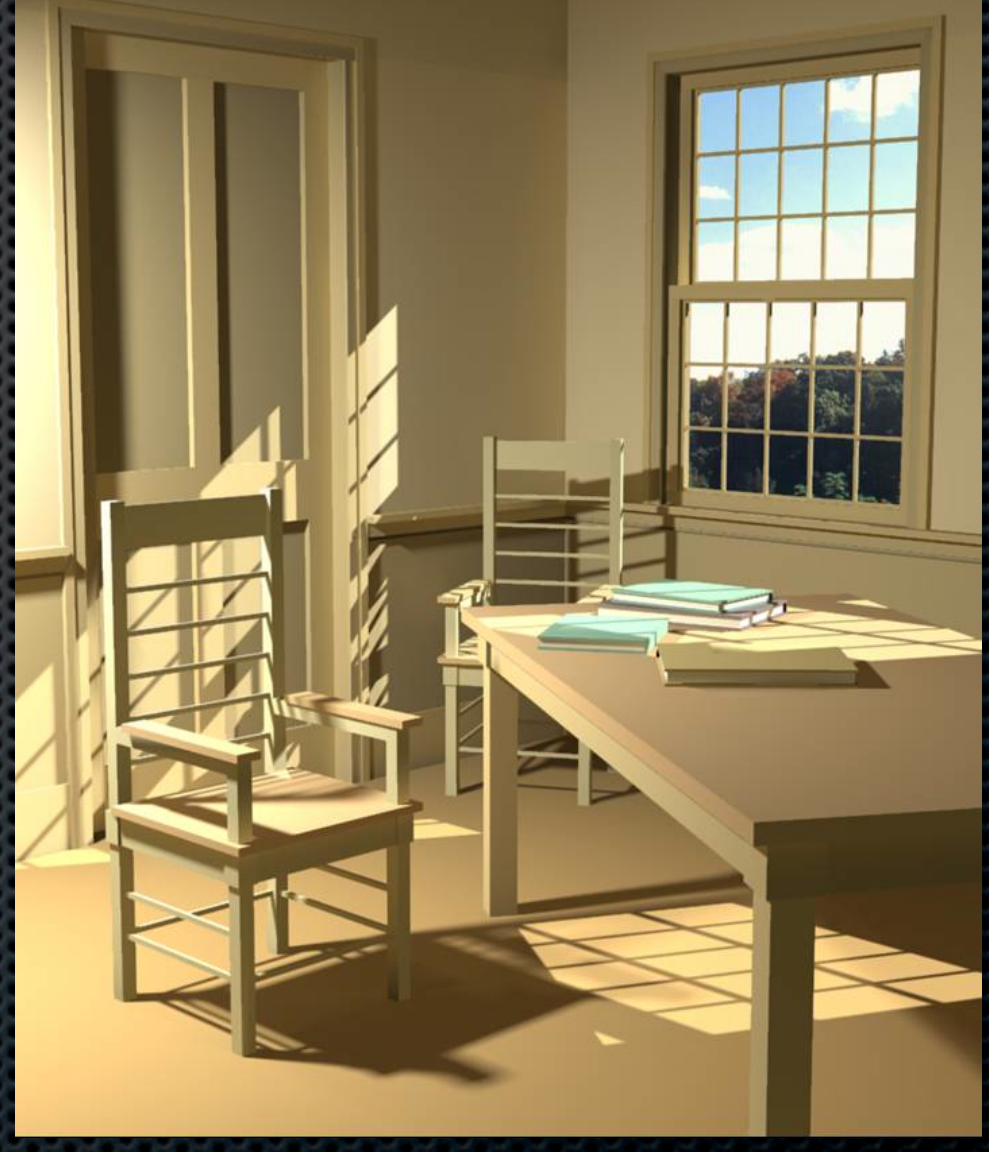

## The Cornell box

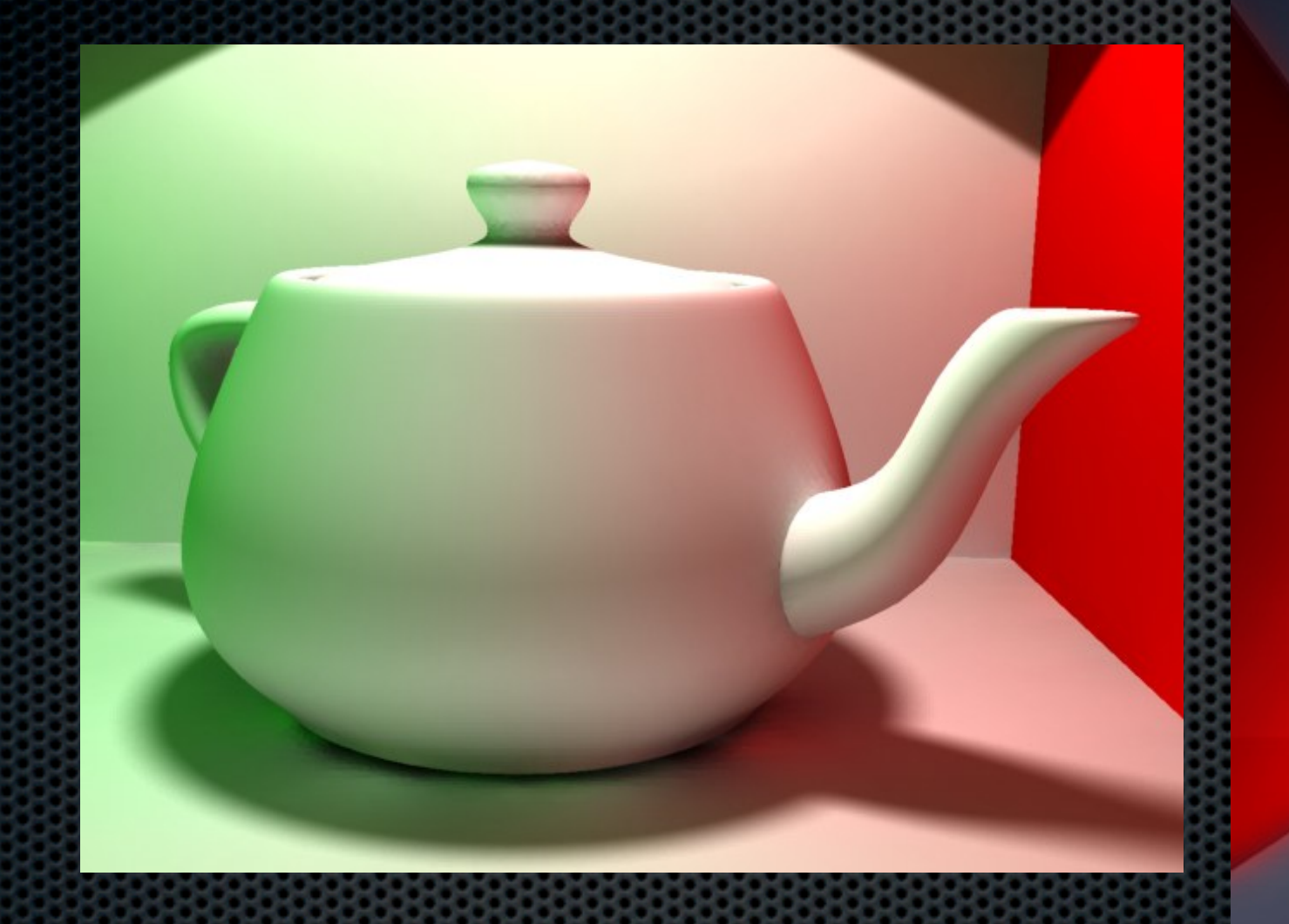

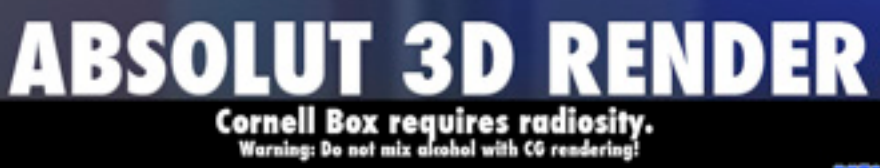

## Radiosity vs. ray tracing

- **Ray tracing sample 1** rays for each light, reflection and refraction
- **Radiosity integration** over all rays on patch
- **In the light** is light solutions are stable

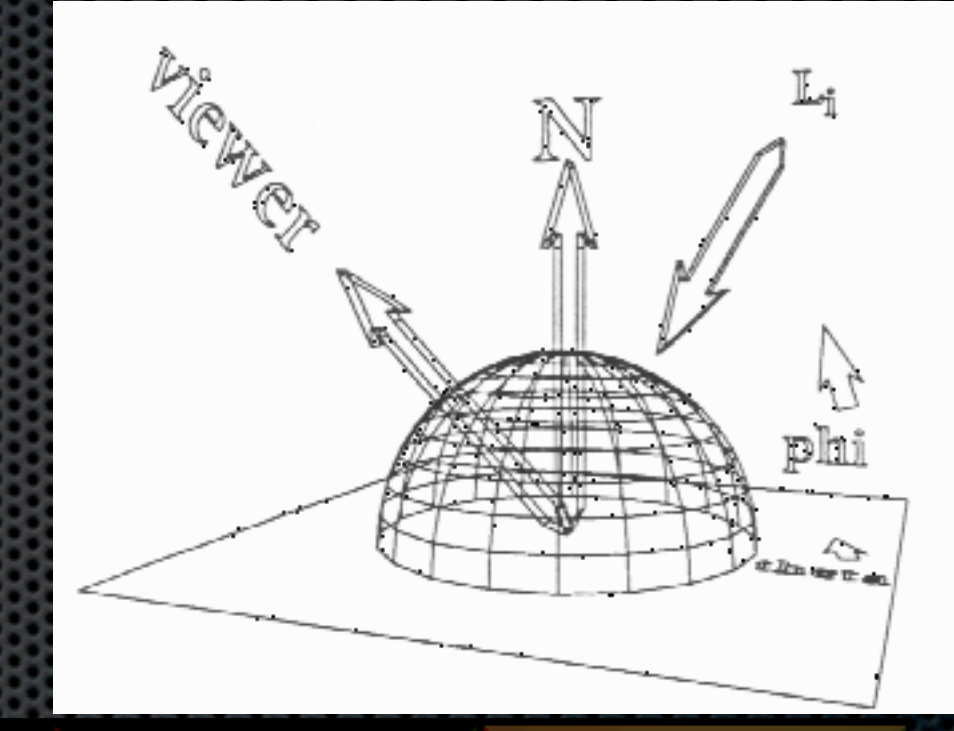

### Patch computations

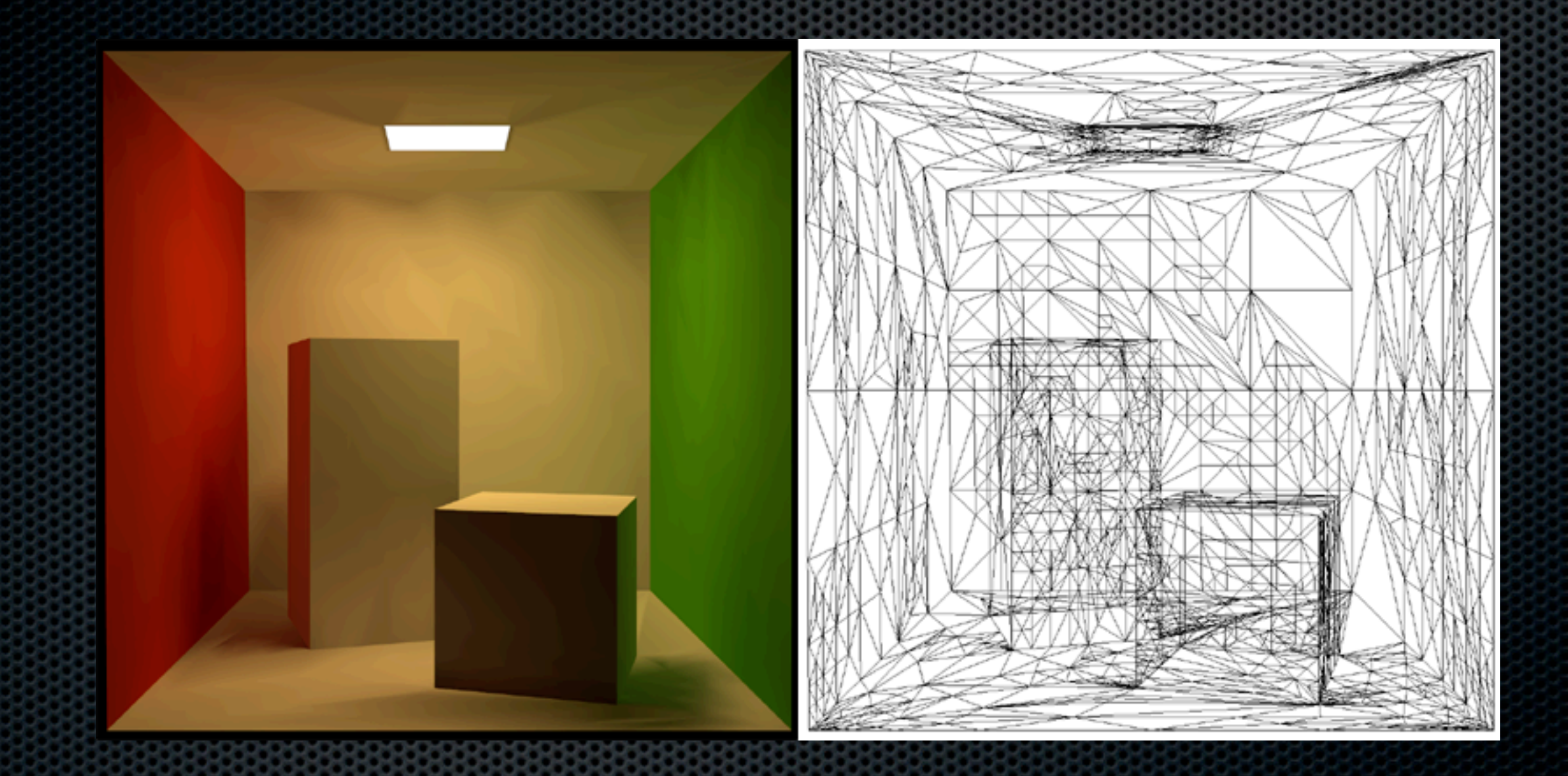

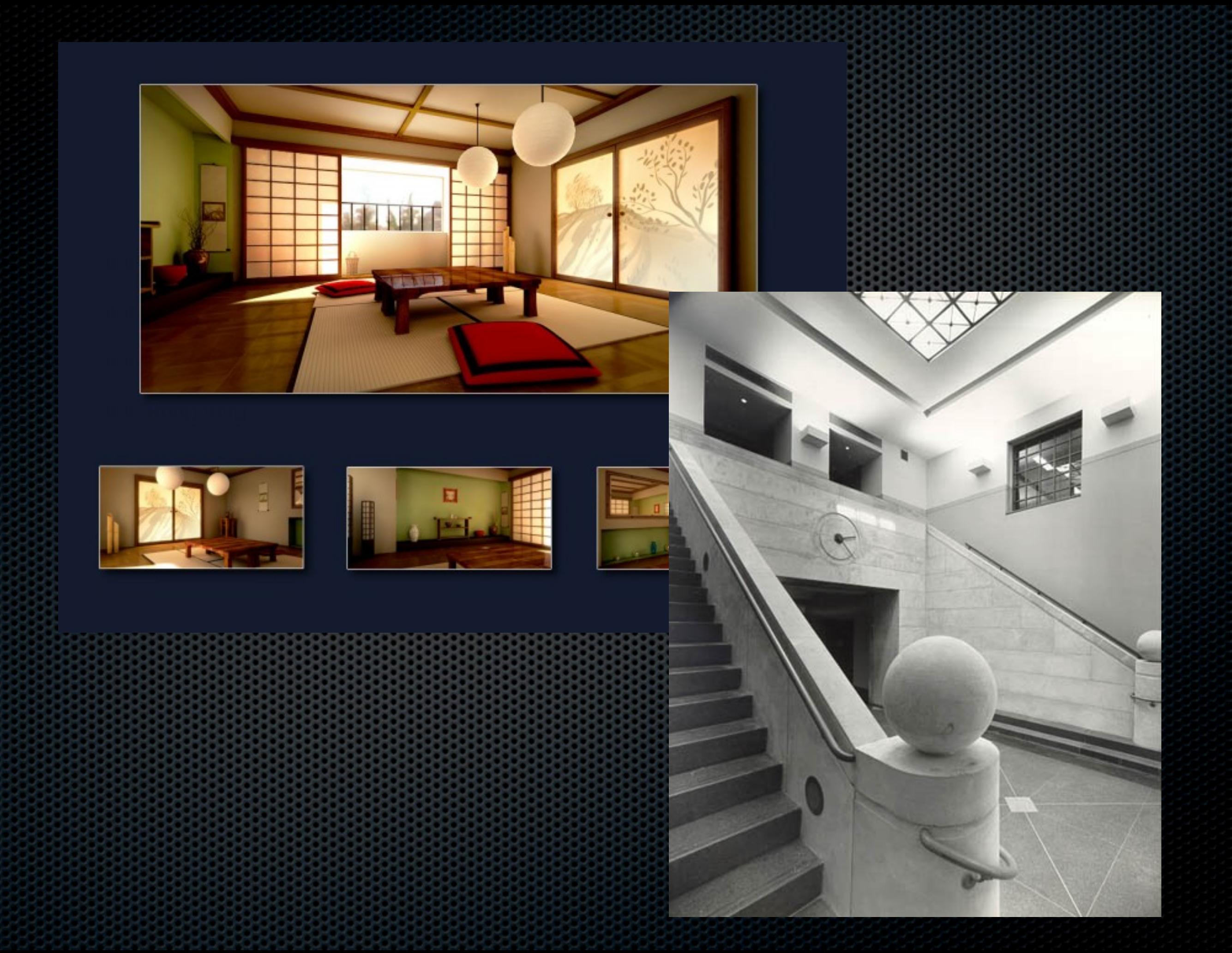

# Ray tracing details

- The basic recursive algorithm
- Casting the primary ray
- Intersecting with an object: sphere (circle), triangle
- Computing refraction ray

### Ray tracing algorithm

**for (int j = 0; j < imageHeight; ++j) { for (int i = 0; i < imageWidth; ++i) {** Ray  $\text{primaryRay} = \text{new Ray}(i, j);$  $color[i][j] = **rayT edge** (**primaryRay**, 0); }$ 

**rayTrace(ray, generation)**

**if (generation > maxGen) return backgrdColor; hitPt = intersect(ray, objectList);**

**if (hitPt == null) return backgroundColor;**

**c = accumulateLights(hitPt);**

**if (reflective(hitPt)) {**

**reflectRay = reflect(ray,hitPt)**

**c += trace(reflectRay) }**

**if (refractive(hitPt)) {**

**refractRay = refract(ray,hitPt)**

**c += trace(refractRay) }**

**return c**

## Casting first ray

#### $p(t) = eye + t (imagePt - eye)$  with t in [0,inf]

#### **imagePt is (x',y',-d), eye is at origin**

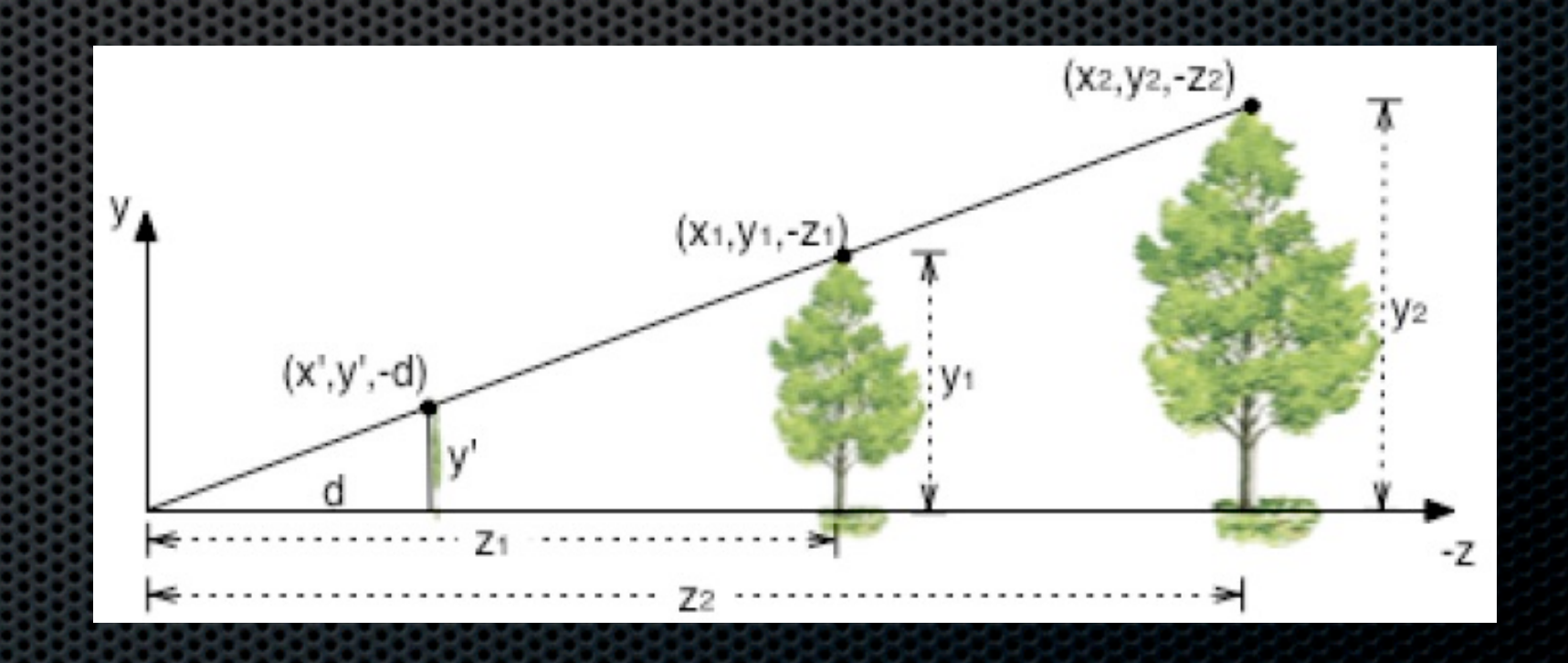

### Intersecting with first object

#### **For each object: Compute hit time t when ray hits object Find object with smallest t – that is hit point**

**Spheres are easiest!**

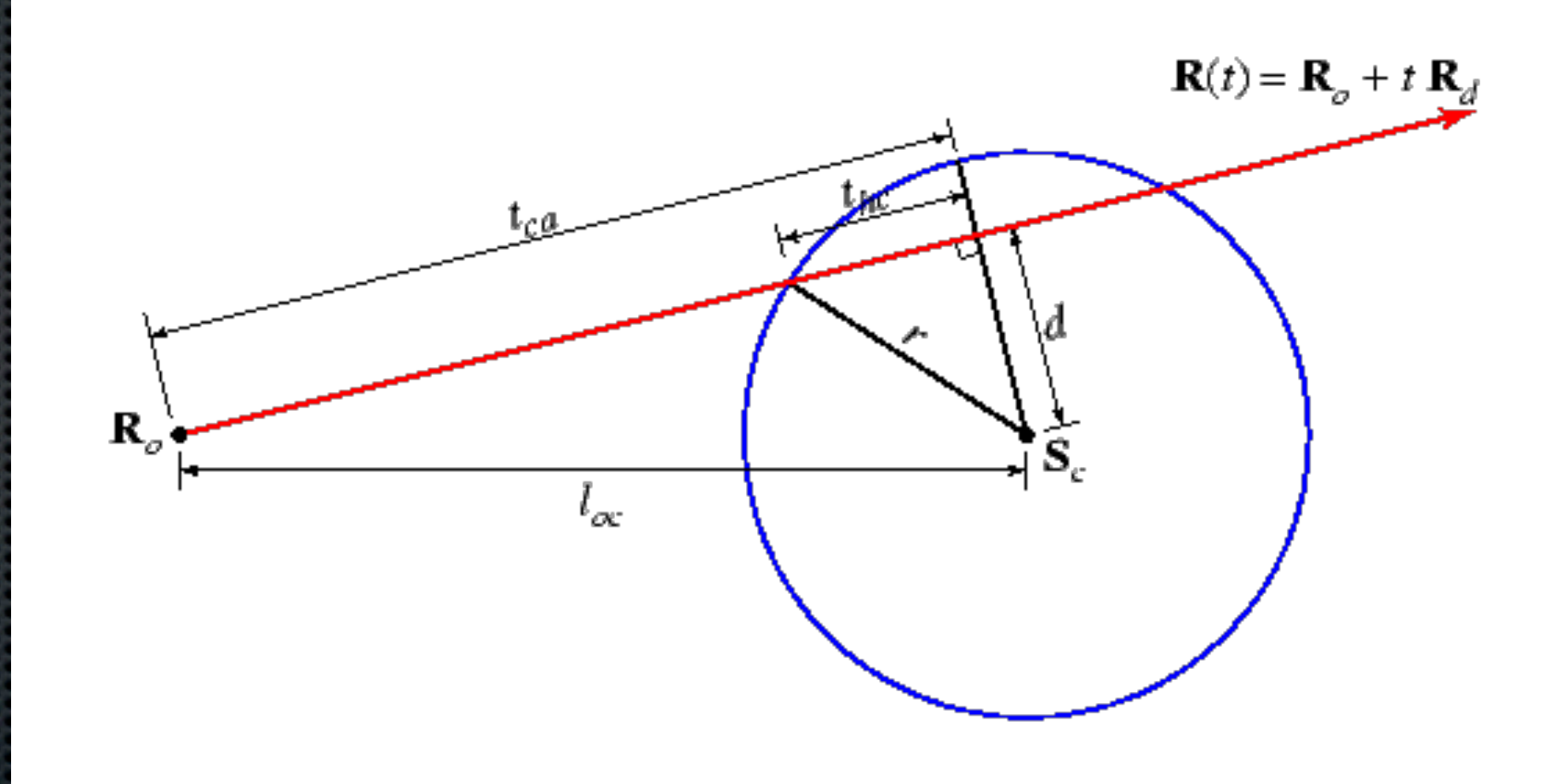

## Reflection & refraction

## Refraction

http://en.wikipedia.org/wiki/Refraction

- Light rays that travel from one medium to an other are bent
- To the viewer, object at location *x* appears to be at location *y*

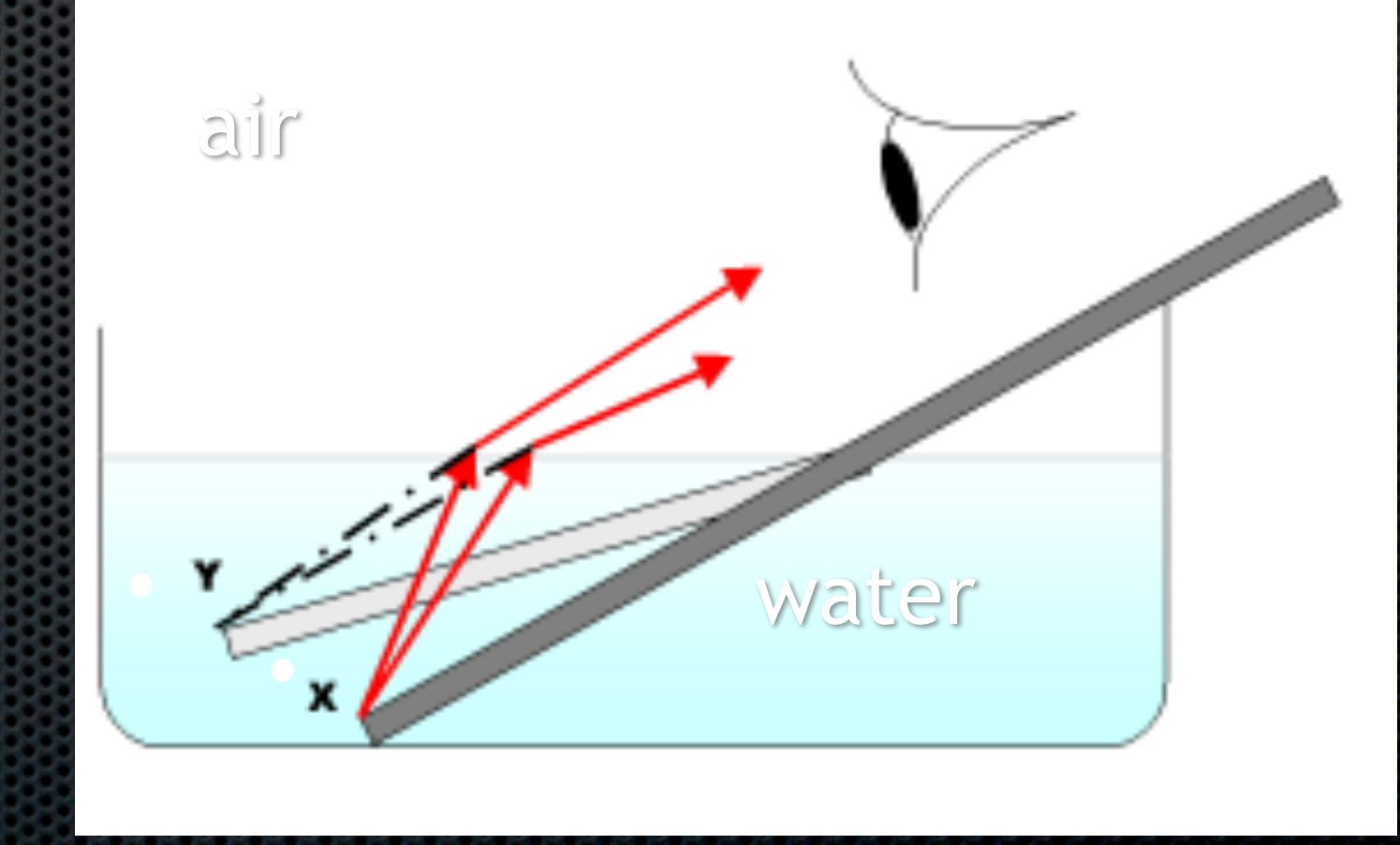

### Index of refraction http://en.wikipedia.org/wiki/Refractive\_index

- Speed of light depends on medium
	- Speed of light in vacuum *c*
	- Speed of light in medium *v*
- Index of refraction *n=c/v*
	- Air 1.00029
	- Water 1.33
	- Acrylic glass 1.49
- "Change in phase velocity leads to bending of light rays" and water

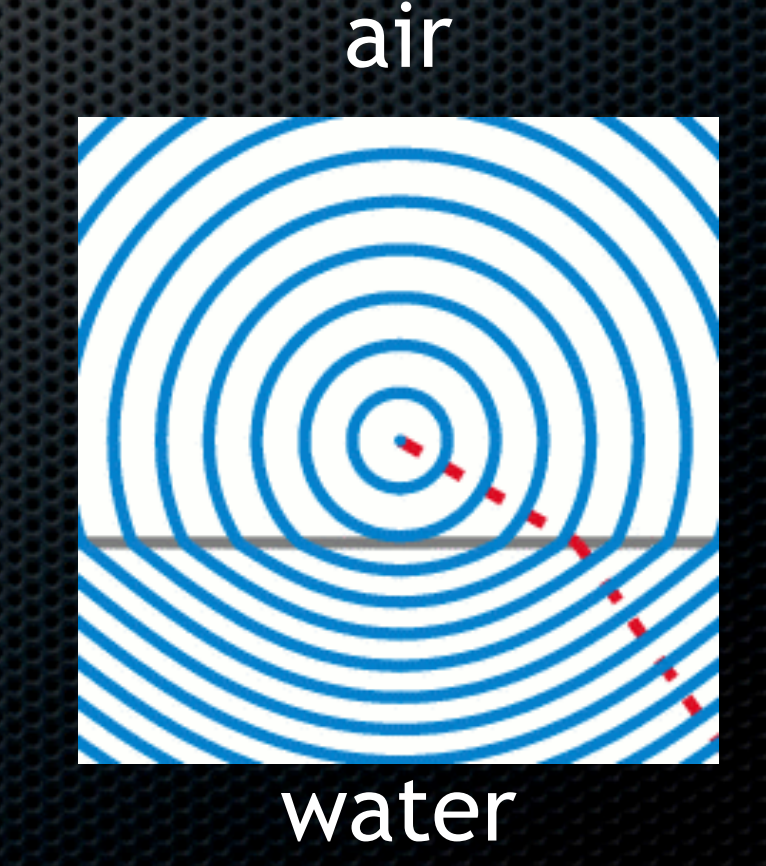

# Snell's law

http://en.wikipedia.org/wiki/Snell's\_law

• Ratio of sines of angle of incidence  $\theta_1$  and refraction  $\theta_2$  is equal to opposite ratio of indices of refraction  $n_1$ ,  $n_2$ 

$$
\frac{\sin \theta_2}{\sin \theta_2} = \frac{1}{n_1}
$$
  
in 3D  

$$
\left(\frac{n_1}{n_2}\right)^{1/2}
$$

 $\sin \theta_1$ 

 $n_{\Omega}$ :

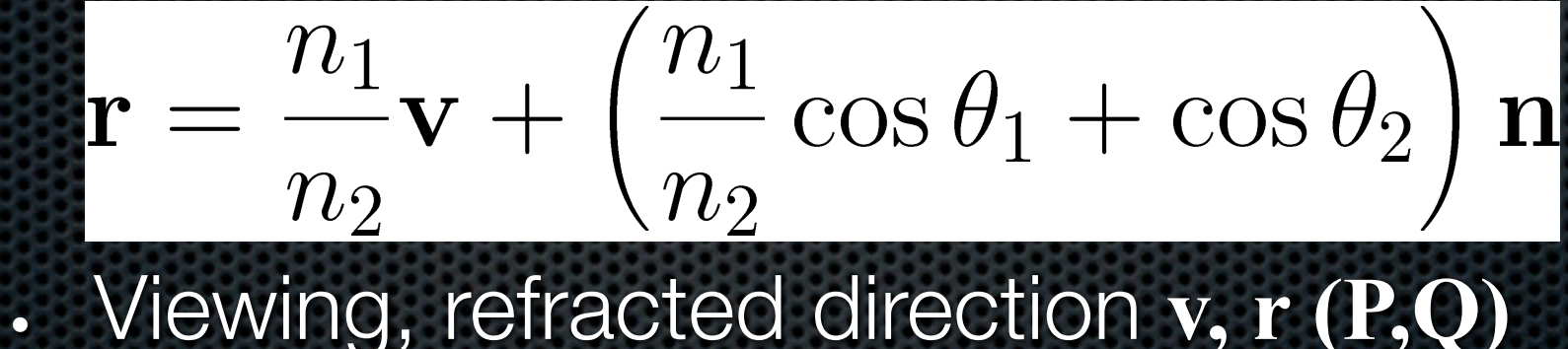

• Normal vector **n**

Vector form

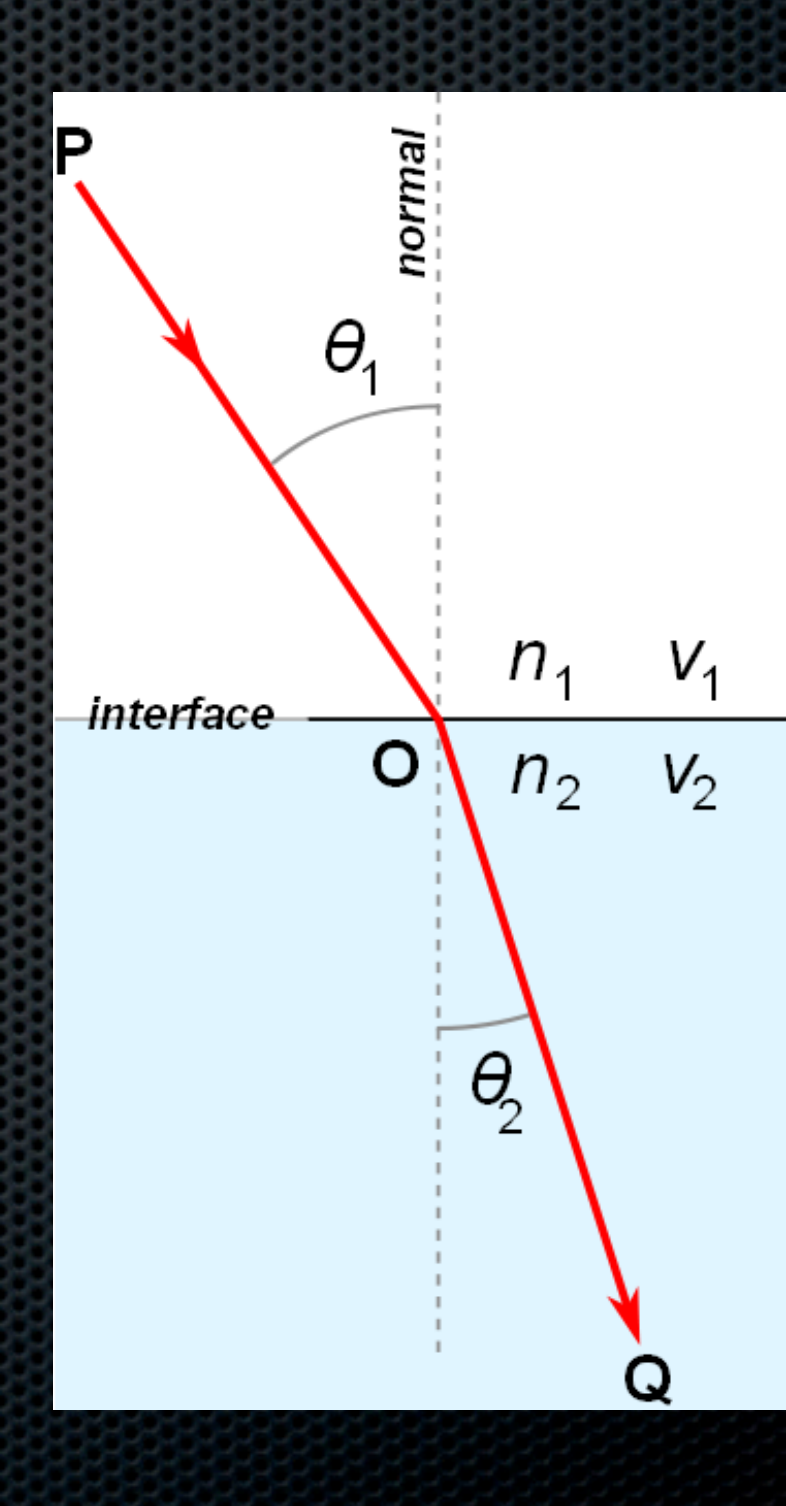

# Total internal reflection

http://en.wikipedia.org/wiki/Total\_internal\_reflection

Angle of refracted ray

$$
\theta_2=\arcsin\left(\theta_1\frac{n_1}{n_2}\right)
$$

• Critical angle

$$
\theta_c=\frac{n_2}{n_1}
$$

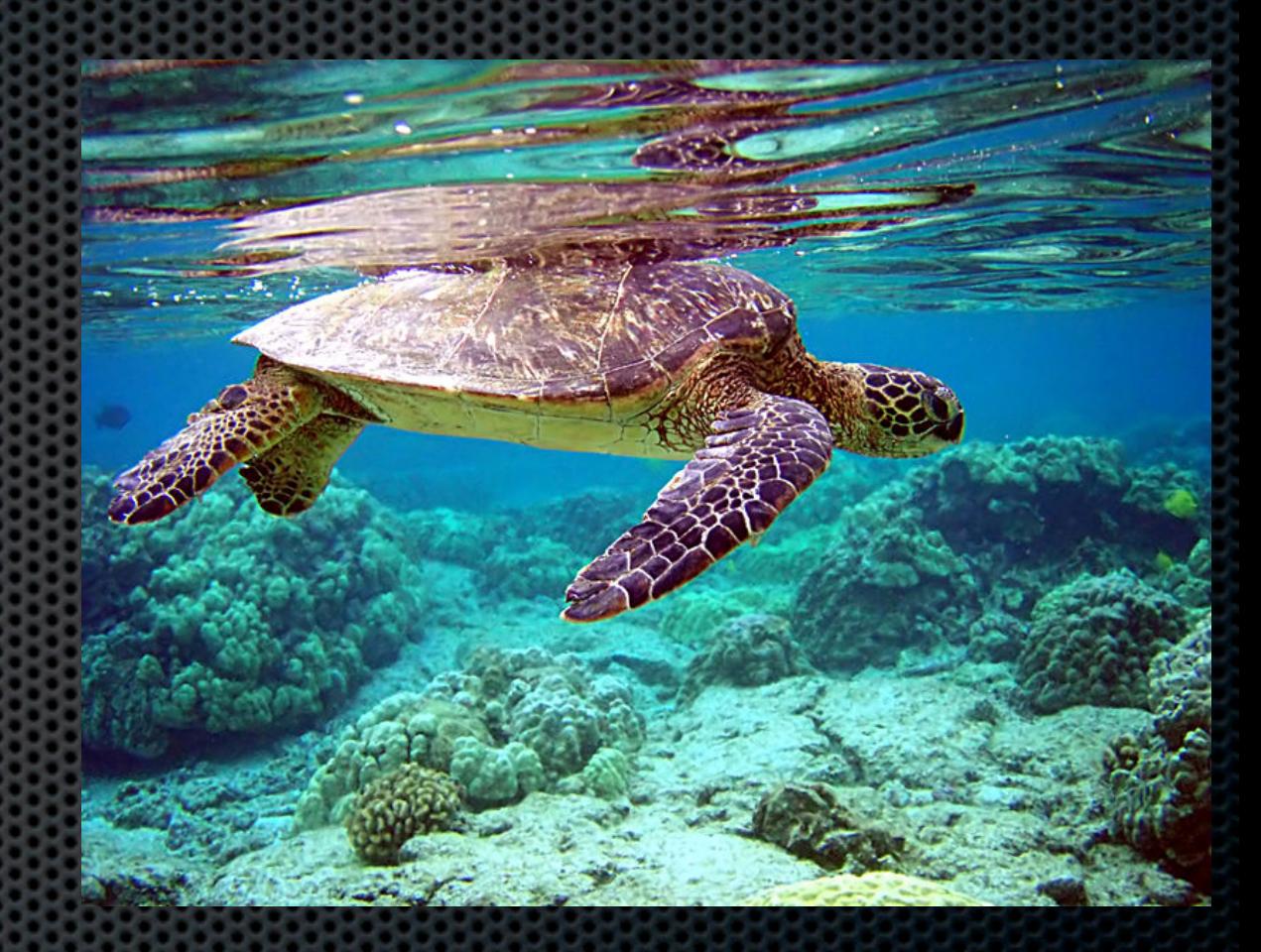

- If  $\theta_1 = \theta_c$  we get  $\theta_2 = \pi/2$  refracted ray is parallel to interface
- If  $\theta_1 > \theta_c$  we have total internal reflection (light ray does not cross interface between media)

### Fresnel equations

- Fresnel equations are relatively complex to evaluate
- In graphics, often use Schlick's approximation https://en.wikipedia.org/wiki/Schlick%27s\_approximation
	- Ratio *F* between reflected and refracted light
	- Indices of refraction  $n_1$ ,  $n_2$

$$
F = f + (1 - f)(1 - \mathbf{v} \cdot \mathbf{n})^5
$$

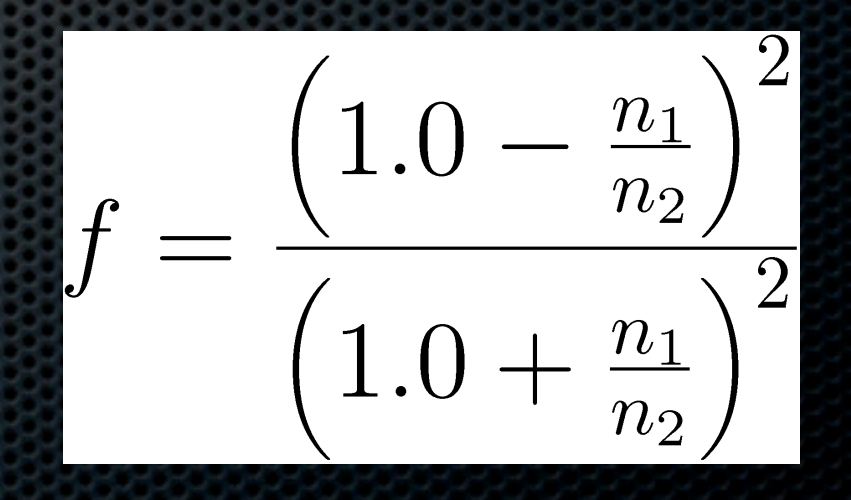

# Newer algorithms

#### **Path tracing**

• A multisampled, randomized version of ray tracing to approx. radiosity

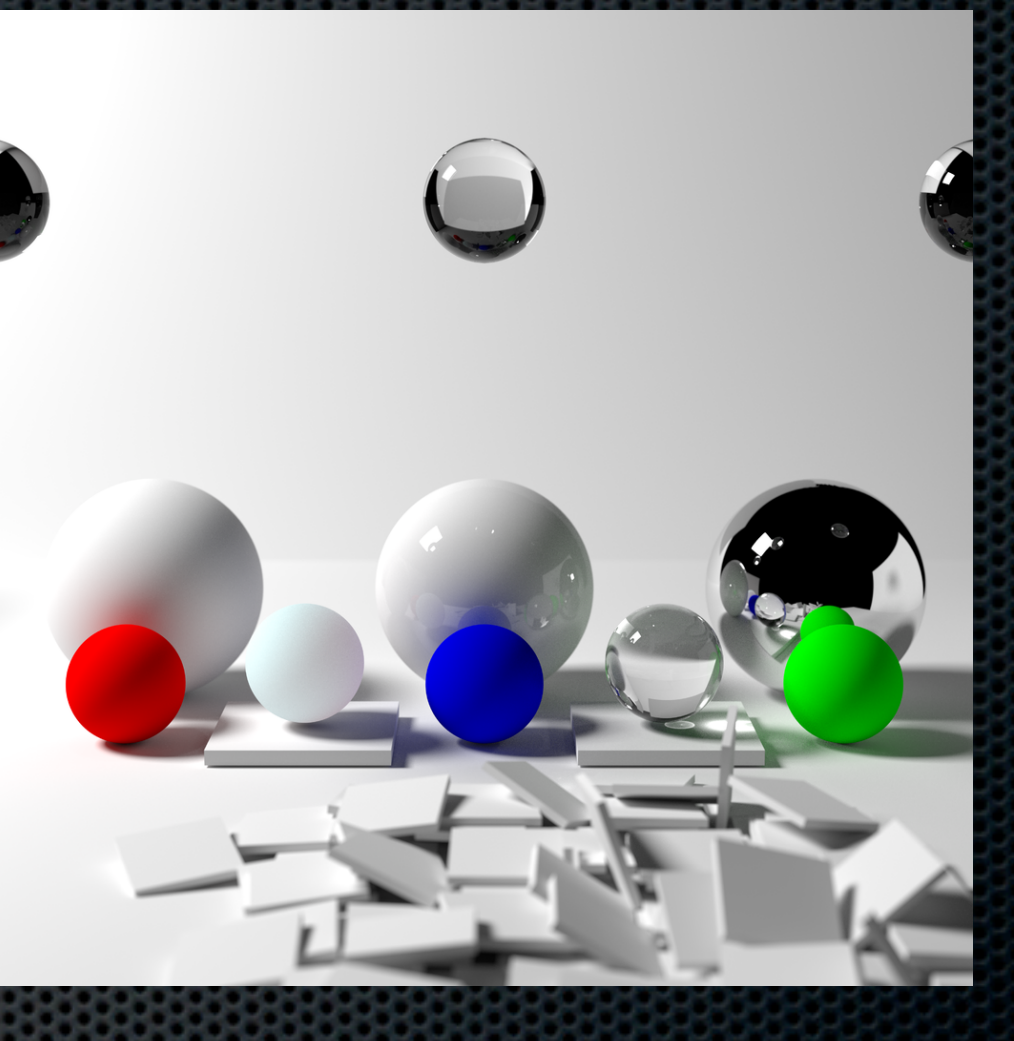

#### **Ray marching**

• A "binary search" approach to finding the hit point for complex shapes when no closed form exists

## This image is ...?

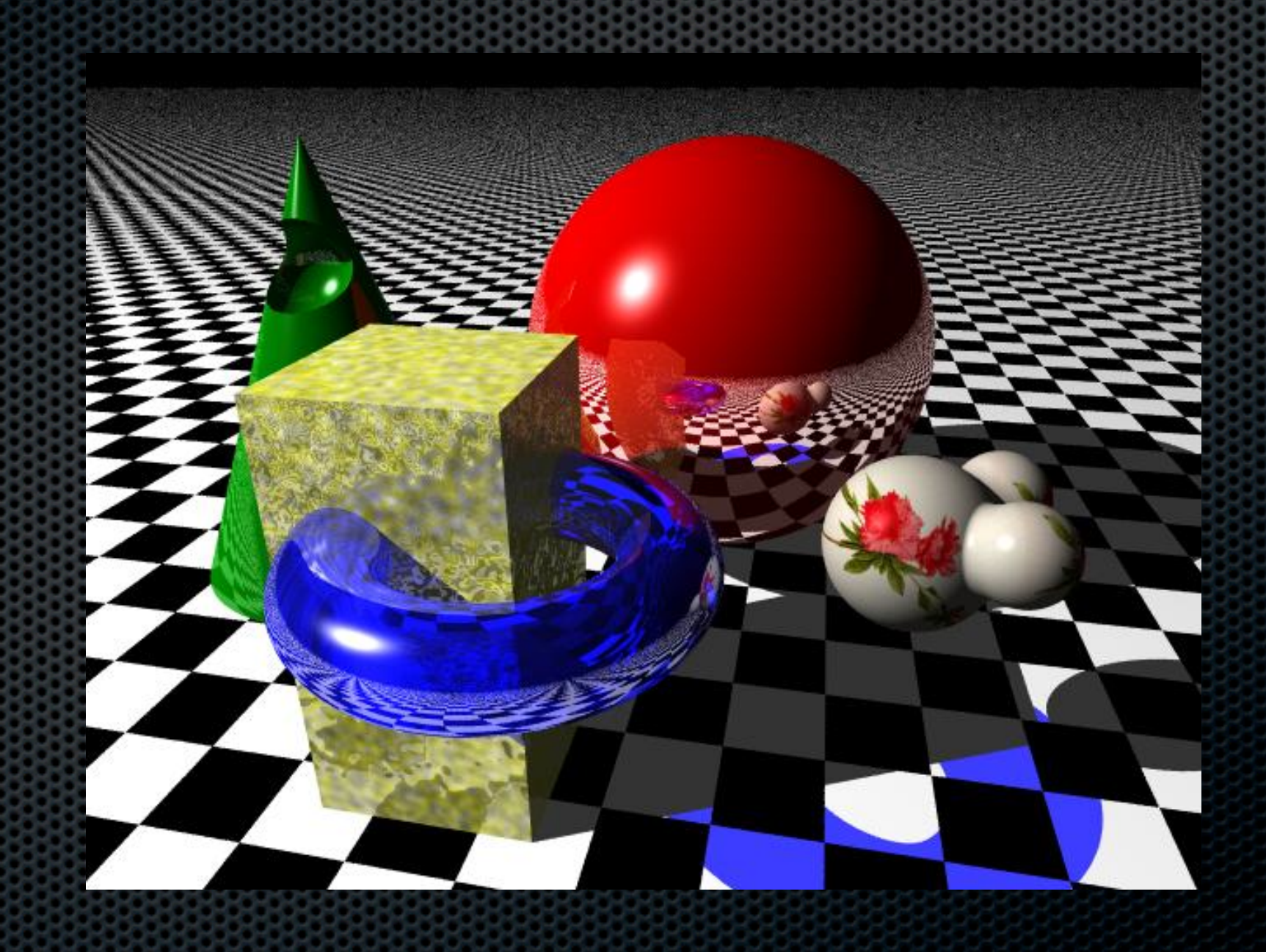